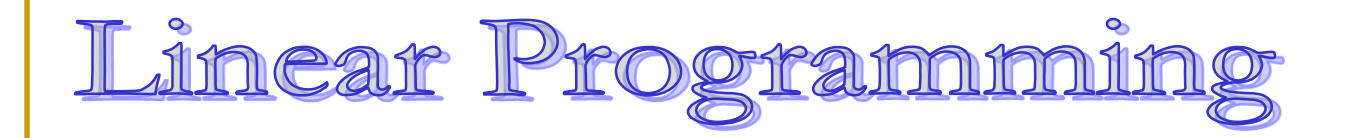

Make sure you enroll in the department's elective course

#### LP

- **Motivating examples**
- **Introduction to algorithms**
- **Simplex algorithm** 
	- □ On a particular example

# Example 1: profit maximization

- A company has two types of products: P, Q.
- **Profit: P --- \$1 each; Q --- \$6 each.**
- **Constraints:** 
	- $\Box$  Daily productivity (including both P and Q) is 400
	- Daily demand for P is 200
	- □ Daily demand for Q is 300
- *Question: How many P and Q should we produce to maximize the profit?* 
	- $x_1$  units of P,  $x_2$  units of Q

#### How to solve?

- $x_1$  units of P  $x_2$  units of Q
- Constraints:
	- □ Daily productivity (including both P and Q) is 400
	- Daily demand for P is 200
	- Daily demand for Q is 300
- Question: how much P and Q to produce to maximize the profit?

Variables:

- $x_1$  and  $x_2$ .
- Constraints:
	- $x_1 + x_2 \leq 400$
	- $x_1 \le 200$
	- $x_2 \leq 300$
	- $x_1, x_2 \geq 0$
- Objective:  $\max x_1 + 6x_2$

# Illustrative figures

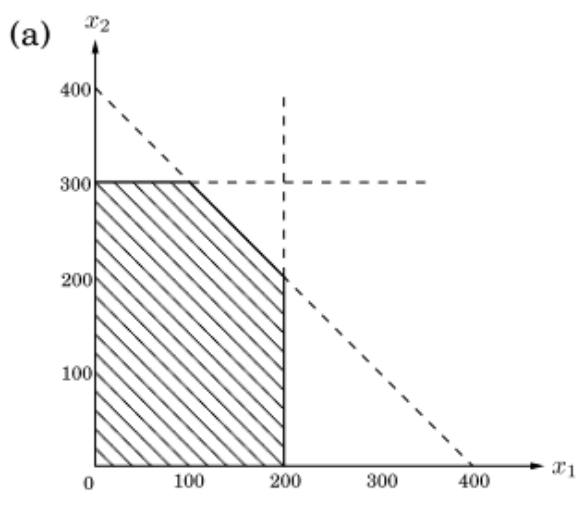

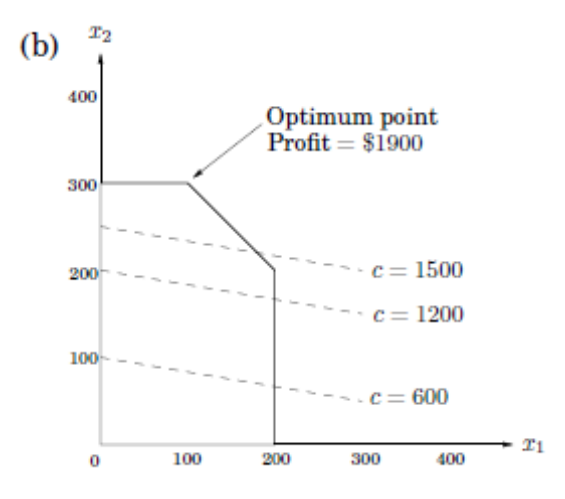

# Example 2

- We are managing a network with bandwidth as shown by numbers on edges.
	- Bandwidth: max units of flows
- 3 connections: AB, BC, CA
	- □ We get \$3, \$2, \$4 for providing them respectively.
	- □ Two routes for each connection: short and long.
- *Question: How to route the connections to maximize our revenue?*

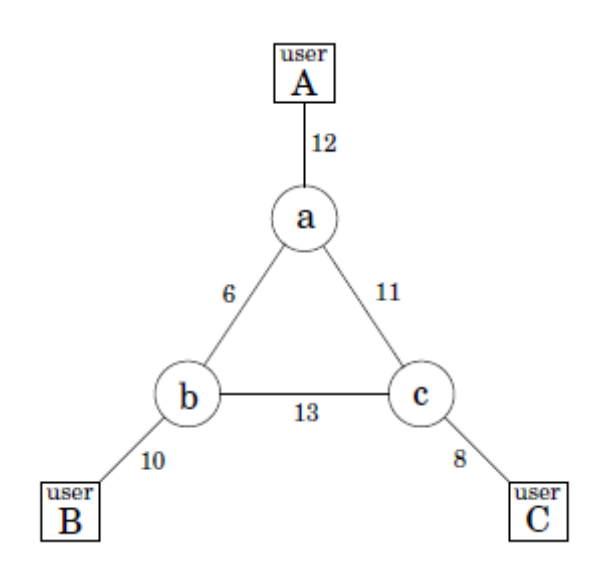

# Example 2

 $x_{AB}$ : amount of flow of the short route  $x'_{AB}$ : amount of flow of the long route

- Variables:
	- $x_{AB}$ ,  $x'_{AB}$ ,  $x_{BC}$ ,  $x'_{BC}$ ,  $x''_{AC}$ ,  $x''_{AC}$ .
- Constraints:
	- $x_{AB} + x'_{AB} + x_{AC} + x'_{AC} \le 12$  (edge  $(A, a)$ )  $x_{AB} + x'_{AB} + x_{BC} + x'_{BC} \le 10$  (edge  $(B, b)$ )
	- □  $x_{BC} + x'_{BC} + x_{AC} + x'_{AC} \le 8$  (edge (C, c))
	- $x_{AB} + x'_{BC} + x'_{AC}$  $\left($ edge  $(a, b)\right)$
	- $x'_{AC} + x'_{AB}$  $\left( \text{edge } (b, c) \right)$
	- $x_{AB} + x'_{BC} + x'_{AC}$
	- □  $x_{AB}$ ,  $x'_{AB}$ ,  $x_{BC}$ ,  $x'_{BC}$ ,  $x_{AC}$ ,  $x'_{AC} \ge 0$

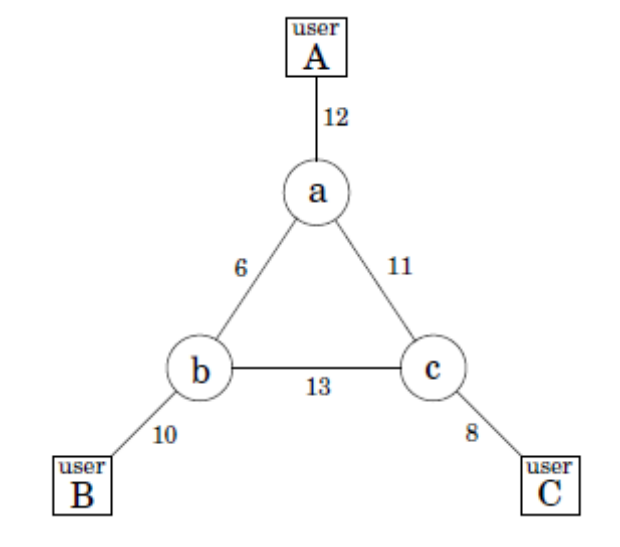

Objective:

max  $3(x_{AB} + x'_{AB}) + 2(x_{BC} + x'_{BC}) + 4(x_{AC} + x'_{AC})$ 

 $\left($ edge  $(a, c)\right)$ 

# LP in general

- **Nax/min a linear function of variables** 
	- Called the *objective function*
- **All constraints are linear (in)equalities**
- Equational form: max  $\boldsymbol{c}^T\tilde{\boldsymbol{x}}$ max  $c_1 x_1 + \cdots + c_n x_n$ s.t.  $Ax = b$  s.t.  $a_{i1}x_1 + \cdots + a_{in}x_n = b_i$ ,  $\forall i = 1, ..., m$  $x \ge 0$   $x_i \ge 0, \forall i = 1, ..., n$  $x$  variables.  $\Box$  (A, b): coefficients in constraints Superscript  $\bar{ }$ : transpose of vectors. Inequality: entry-wise

#### Transformations between forms

- Min vs. max:
	- $\Box$  min  $c^T x$  ⇔ max  $-c^T x$
- **Inequality directions:**  $a_i^T x \ge b_i \Leftrightarrow -a_i^T x \le -b_i$
- **Equalities to inequalities:** ( $a_i$ : row *i* in matrix A)  $a_i^T x = b_i \Leftrightarrow a_i^T x \ge b_i$ , and  $a_i^T x \le b_i$ .

#### Transformations between forms

#### **Inequalities to equalities:**

 $a_i^T x \ge b_i \Leftrightarrow a_i^T x = b_i + s_i, s_i \ge 0$ 

**The newly introduced variable s<sub>i</sub> is called slack variable** 

#### **Unrestricted" to "nonnegative constraint":**

$$
\Box x_i
$$
 unrestricted  $\Leftrightarrow x_i = s-t, s \ge 0, t \ge 0$ 

### feasibility

- The constraints of the form  $ax_1 + bx_2 = c$  is a line on the plane of  $(x_1, x_2)$ .  $(a)$
- $ax_1 + bx_2 \leq c$ ? half space.
	- $x_1 \le 200$
	- $x_2 \leq 300$
	- $x_1 + x_2 \leq 400$
	- $x_1, x_2 \geq 0$

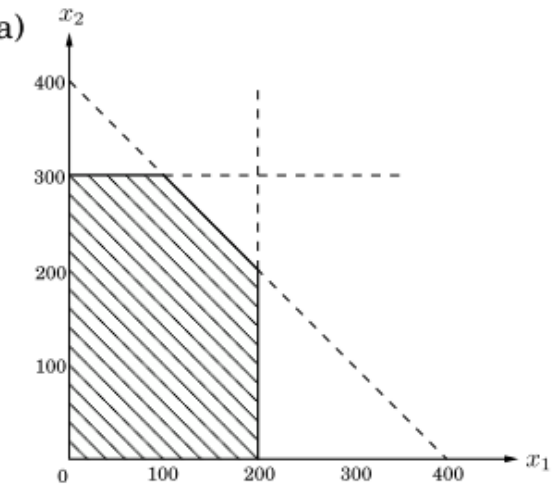

- All constraints are satisfied: the intersection of these half spaces. --- feasible region.
	- □ Feasible region nonempty: LP is feasible
	- □ Feasible region empty: LP is infeasible

## Adding the objective function into the picture

- The objective function is also linear
	- □ also a line for a fixed value.
- **Thus the optimization is:** try to move the line towards the desirable direction s.t. the line still intersects with the feasible region.

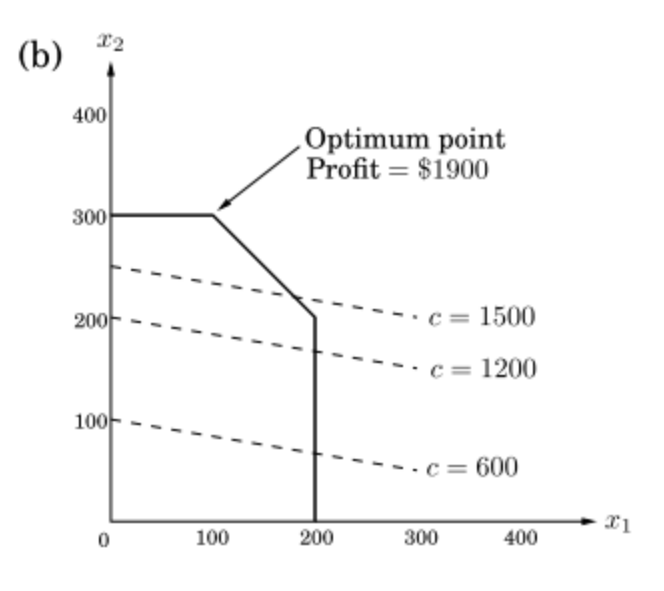

#### Possibilities of solution

**Infeasible: no solution satisfying**  $Ax = b$  and  $x > 0$ .

□ Example? Picture?

- **Feasible but unbounded:**  $c^T x$  can be arbitrarily large.
	- □ Example? Picture?
- **Feasible and bounded: there is an optimal** solution.
	- □ Example? Picture?

### Three Algorithms for LP

- Simplex algorithm (Dantzig, 1947)
	- **Exponential in worst case**
	- Widely used due to the practical efficiency
- Ellipsoid algorithm (Khachiyan, 1979)
	- **Example 1** First polynomial-time algorithm:  $O(n^4L)$ 
		- L: number of input bits
	- □ Little practical impact.

Weakly polynomial time

- Interior point algorithm (Karmarkar, 1984)
	- **Q** More efficient in theory:  $O(n^{3.5}L)$
	- □ More efficient in practice (compared to Ellipsoid).

# Simplex method: geometric view

- Start from any vertex of the feasible region.
- Repeatedly look for a better neighbor and move to it. Profit \$1900 300
	- □ Better: for the objective function
- **Finally we reach a point with** no better neighbor

 $\Box$  In other words, it's locally optimal.

- \$1400 200 100  $\frac{1}{6}$ \$200 100 200
- For LP: locally optimal ⇔ globally optimal. □ Reason: the feasible region is a convex set.

# Simplex algorithm: Framework

- A sequence of (simplex) tableaus **Nhat's a tableau?**
- 1. Pick an initial tableau
- 2. Update the tableau

3. Terminate

- 1. How?
- 2. What's the rule?
- 3. When to terminate? Why optimal?

Complexity?

■ Consider the following LP max  $x_1 + x_2$  $s, t, -x_1 + x_2 + x_3 = 1$  $x_1 + x_4 = 3$  $x_2 + x_5 = 2$  $x_1, ..., x_5 \geq 0$ 

**The equalities are**  $Ax = b$ ,  $A=$ −1 1 1 0 0 1 0 0 1 0 0 1 0 0 1 ,  $b =$ 1 3 2 **Let**  $z = obj = x_1 + x_2$ .

**Rewrite equalities as** follows. (A tableau.)  $x_3 = 1 + x_1 - x_2$  $x_4 = 3 - x_1$  $x_5 = 2 - x_2$  $z = x_1 + x_2$ 

**The equalities are**  $Ax = b$ ,  $A=$ −1 1 1 0 0 1 0 0 1 0 0 1 0 0 1 ,  $b =$ 1 3 2 Let  $z = obj = x_1 + x_2$ .  $B = \{3,4,5\}$  is a basis:  $A_B = I_3$  is non-singular. □  $A<sub>B</sub>$ : columns { $j: j \in B$ } of A.  $\blacksquare$  The basis is feasible:  $A_B^{-1}b =$ 1 3 ≥ 0 0 .

2

0

- **Rewrite equalities as** follows.
	- $x_3 = 1 + x_1 x_2$  $x_4 = 3 - x_1$  $x_5 = 2 - x_2$  $z = x_1 + x_2$
- Set  $x_1 = x_2 = 0$ , and get  $x_3 = 1, x_4 = 3, x_5 = 2.$

$$
\blacksquare \quad \text{And } z = 0.
$$

 $\mathbb{R}^2$  $x_1$   $x_2$   $x_3$   $x_4$   $x_5$  z 0 0 1 3 2 0

- $\blacksquare$  Now we want to improve  $z = obj = x_1 + x_2.$
- Clearly one needs to increase  $x_1$  or  $x_2$ .
- **Let's say**  $x_2$ **.** 
	- $\Box$  we keep  $x_1 = 0$ .
- **How much can we** increase  $x_2$ ?
	- We need to maintain the first three equalities.

**Rewrite equalities as** follows.

$$
x_3 = 1 + x_1 - x_2
$$
  
\n
$$
x_4 = 3 - x_1
$$
  
\n
$$
x_5 = 2 - x_2
$$
  
\n
$$
z = x_1 + x_2
$$

Set  $x_1 = x_2 = 0$ , and get  $x_3 = 1, x_4 = 3, x_5 = 2.$ 

$$
\blacksquare \quad \text{And } z = 0.
$$

 $\mathbb{R}^2$ 

 $x_1$   $x_2$   $x_3$   $x_4$   $x_5$  z 0 0 1 3 2 0

- Setting  $x_1 = 0$ , the first three equalities become
	- $x_3 = 1 x_2$  $x_4 = 3$  $x_5 = 2 - x_2$
- To maintain all  $x_i \geq 0$ , we need  $x_2 \leq 1$  and  $x_2 \leq 2$ .
	- obtained from the first and third equalities above.
- So  $x_2$  can increase to 1.
- $\blacksquare$  And  $x_3$  becomes 0.

**Rewrite equalities as** follows.

$$
x_3 = 1 + x_1 - x_2
$$
  
\n
$$
x_4 = 3 - x_1
$$
  
\n
$$
x_5 = 2 - x_2
$$
  
\n
$$
z = x_1 + x_2
$$

- Set  $x_1 = 0$ ,  $x_2 = 1$ , and update other variables  $x_3 = 0, x_4 = 3, x_5 = 1.$
- $\blacksquare$  And  $z = 1$ .
- $\mathbb{R}^2$  $x_1$   $x_2$   $x_3$   $x_4$   $x_5$  z 0 1 0 3 1 1

- Now basis becomes  ${2,4,5}$ 
	- he basis is feasible.
- Compare to previous basis  $\{3,4,5\}$ , one index  $(3)$ leaves and another (2) enters.
- **This process is called a** pivot step.
- **Rewrite the tableau by** putting variables in basis to the left hand side.

 Rewrite equalities as follows.

$$
x_3 = 1 + x_1 - x_2
$$
  

$$
x_4 = 3 - x_1
$$

$$
x_5 = 2 - x_2
$$

$$
z = x_1 + x_2
$$

- Now basis becomes  ${2,4,5}$ 
	- he basis is feasible.
- Compare to previous basis  $\{3,4,5\}$ , one index  $(3)$ leaves and another (2) enters.
- **This process is called a** pivot step.
- **Rewrite the tableau by** putting variables in basis to the left hand side.
- **Rewrite equalities as** follows.
	- $x_2 = 1 + x_1 x_3$

$$
x_4 = 3 - x_1
$$

$$
x_5 = 1 - x_1 + x_3
$$

$$
z = 1 + 2x_1 - x_3
$$

- Repeat the process.
- $\blacksquare$  To increase z, we can increase  $x_1$ .
	- **Increasing**  $x_3$  **decreases** z since the coefficient is negative.
- **We keep**  $x_3 = 0$ , and see how much we can increase  $x_1$ .
- **Notagee** We can increase  $x_1$  to 1, at which point  $x_5$ becomes 0.
- **Rewrite equalities as** follows.
	- $x_2 = 1 + x_1 x_3$

$$
x_4 = 3 - x_1
$$
  

$$
x_5 = 1 - x_1 + x_3
$$
  

$$
z = 1 + 2x_1 - x_3
$$

Set  $x_3 = 0$ ,  $x_1 = 1$ , and update other variables  $x_2 = 2, x_4 = 2, x_5 = 0.$ 

$$
\blacksquare \quad \text{And } z = 3.
$$

 $\mathbb{R}^2$  $x_1$   $x_2$   $x_3$   $x_4$   $x_5$  z 1 2 0 2 0 3

- The new basis is  ${1,2,4}.$
- Rewrite the tableau.

**Rewrite equalities as** follows.  $x_2 = 1 + x_1 - x_3$  $x_4 = 3 - x_1$  $x_5 = 1 - x_1 + x_3$  $z = 1 + 2x_1 - x_3$ 

Set  $x_3 = 0$ ,  $x_1 = 1$ , and update other variables

$$
x_2 = 2, x_4 = 2, x_5 = 0.
$$

And  $z = 3$ .

$$
\begin{array}{c}\n\bullet \begin{pmatrix} x_1 & x_2 & x_3 & x_4 & x_5 & z \\ 1 & 2 & 0 & 2 & 0 & 3 \end{pmatrix}\n\\
\bullet \end{array}
$$

- The new basis is  ${1,2,4}.$
- Rewrite the tableau.
- See which variable should increase to make z larger.
	- $x_3$  in this case.
- See how much we can increase  $x_3$ .
	- $x_3 = 2.$
- **U**pdate  $x_i$ 's and z.
- **Rewrite equalities as** follows.
	- $x_1 = 1 + x_3 x_5$

$$
x_2 = 2 - x_5
$$
  
\n
$$
x_4 = 2 - x_3 + x_5
$$
  
\n
$$
z = 3 + x_3 - 2x_5
$$

Set  $x_5 = 0, x_3 = 2$ , and update other variables  $x_1 = 3, x_2 = 2, x_4 = 0.$ 

$$
\bullet \quad \text{And } z=5.
$$

 $\mathbb{R}^2$  $x_1$   $x_2$   $x_3$   $x_4$   $x_5$  z 3 2 2 0 0 5

- The new basis is  ${1,2,3}.$
- Rewrite the tableau.
- See which variable should increase to make z larger.
- **None!** 
	- **Both coefficients for**  $x_4$  **and**  $x_5$  are negative now.
- Claim: We've found the optimal solution and optimal value! ☺

**Rewrite equalities as** follows.

$$
x_1 = 3 - x_4\n x_2 = 2 - x_5\n x_3 = 2 - x_4 + x_5\n z = 5 - x_4 - x_5
$$

Set  $x_5 = 0, x_3 = 2$ , and update other variables  $x_1 = 3, x_2 = 2, x_4 = 0.$ 

$$
\bullet \quad \text{And } z = 5.
$$

 $\mathbb{R}^2$  $x_1$   $x_2$   $x_3$   $x_4$   $x_5$  z 3 2 2 0 0 5